## Package 'L2E'

January 7, 2022

Title Robust Structured Regression via the L2 Criterion

Description An implementation of a computational framework for performing robust structured regression with the L2 criterion from Chi and Chi (2021+).

Version 1.0

**Depends**  $R$  ( $>= 3.5.0$ ), isotone, cobs

Suggests knitr, rmarkdown

VignetteBuilder knitr

URL <https://jocelynchi.com/l2e/>

License GPL  $(>= 2)$ 

LazyData true

RoxygenNote 7.1.1

Encoding UTF-8

NeedsCompilation no

Author Jocelyn Chi [aut, cre], Eric Chi [aut]

Maintainer Jocelyn Chi<jocetchi@gmail.com>

Repository CRAN

Date/Publication 2022-01-07 13:32:55 UTC

## R topics documented:

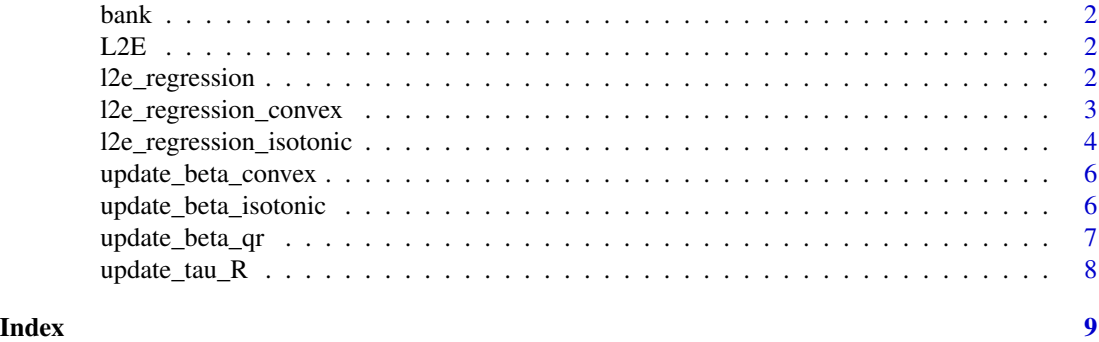

<span id="page-1-0"></span>

## **Description**

Data from an Italian bank on 1,949 customers. The response y is the amount of money made over a year. The 13 covariates are possible macroservices the customers can sign up for.

## Format

A data frame with 1949 rows and 14 variables

#### References

Marco Riani, Andrea Cerioli, and Anthony C. Atkinson (2014). Monitoring robust regression. Electronic Journal of Statistics, Volume 8, 646-677. [https://projecteuclid.org/euclid.ejs/](https://projecteuclid.org/euclid.ejs/1400592267) [1400592267](https://projecteuclid.org/euclid.ejs/1400592267).

L2E *L2E*

#### Description

The L2E package is an R implementation of a user-friendly computational framework for performing a wide variety of robust structured regression methods via the L2 criterion.

#### Details

Please refer to the vignette for examples of how to use this package.

l2e\_regression *LTE multivariate regression*

#### Description

l2e\_regression Performs L2E regression via inexact coordinate descent

#### Usage

```
l2e_{regression}(y, X, tau, b, max_{iter} = 100, tol = 1e-04)
```
## <span id="page-2-0"></span>Arguments

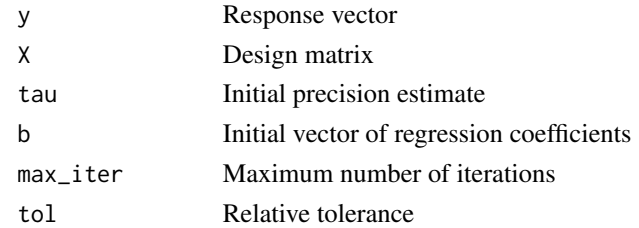

## Value

Returns a list object containing the estimates for beta (vector) and tau (scalar)

## Examples

```
# Bank data example
y <- bank$y
X \leftarrow \text{as_matrix}(\text{bank[, 1:13]})X0 <- as.matrix(cbind(rep(1,length(y)), X))
tauinit \leq -1/\text{mad}(y)binit <- matrix(0, 14, 1)#'
sol <- l2e_regression(y, X0, tauinit, binit)
r <- y - X0 %*% sol$beta
ix <- which(abs(r) > 3/sol$tau)
l2e_fit <- X0 %*% sol$beta
plot(y, l2e_fit, ylab='Predicted values', pch=16, cex=0.8)
points(y[ix], l2e_fit[ix], pch=16, col='blue', cex=0.8)
```
l2e\_regression\_convex *LTE convex regression*

#### Description

l2e\_regression\_convex Performs robust convex regrsesion using the L2 criterion

#### Usage

```
l2e_regression_convex(y, b, tau, max_iter = 100, tol = 1e-04)
```
## Arguments

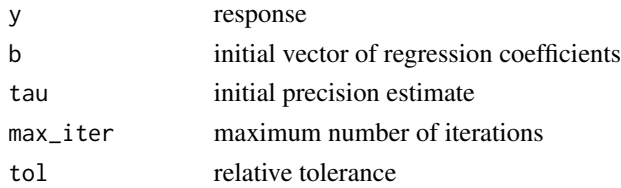

#### <span id="page-3-0"></span>Value

Returns a list object containing the estimates for beta (vector) and tau (scalar)

## Examples

```
set.seed(12345)
n <- 200
tau \leq -1x \leftarrow \text{seq}(-2, 2, \text{length.out=n})f <- x^4 + xy \leq-f + (1/tau) \cdot rnorm(n)## Clean data example
plot(x, y, pch=16, cex.lab=1.5, cex.axis=1.5, cex.sub=1.5)lines(x, f, col='blue', lwd=3)
tau <-1b \le ysol <- l2e_regression_convex(y,b,tau)
plot(x, y, pch=16, cex.lab=1.5, cex.axis=1.5, cex.sub=1.5)lines(x, f, col='blue', lwd=3)
cvx <- fitted(cobs::conreg(y, convex=TRUE))
lines(x, cvx, col='red', lwd=3)
lines(x, sol$beta, col='green', lwd=3)
## Contaminated data example
ix \leftarrow 0:9y[45 + ix] < -14 + rnorm(10)plot(x, y, pch=16, cex.lab=1.5, cex.axis=1.5, cex.sub=1.5)
lines(x, f, col='blue', lwd=3)
tau <-1b \le ysol <- l2e_regression_convex(y, b, tau)
plot(x, y, pch=16, cex.lab=1.5, cex.axis=1.5, cex.sub=1.5)
lines(x, f, col='blue', lwd=3)
cvx <- fitted(cobs::conreg(y, convex=TRUE))
lines(x, cvx, col='red', lwd=3)
lines(x, sol$beta, col='green', lwd=3)
```
l2e\_regression\_isotonic

*LTE isotonic regression*

## Description

l2e\_regression\_isotonic Performs L2E isotonic regression via inexact coordinate descent.

#### Usage

```
l2e_regression_isotonic(y, b, tau, max_iter = 100, tol = 1e-04)
```
#### Arguments

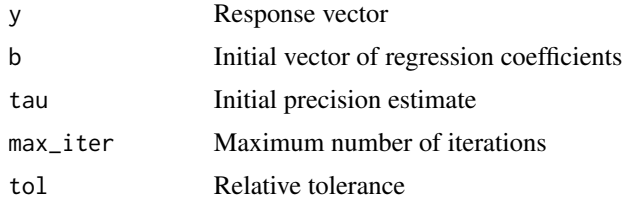

#### Value

Returns a list object containing the estimates for beta (vector) and tau (scalar)

## Examples

```
set.seed(12345)
n <- 200
tau <-1x \le - seq(-2.5, 2.5, length.out=n)
f \leq -x^3y \leftarrow f + (1/tau) * rnorm(n)# Clean Data
plot(x, y, pch=16)lines(x, f, col='blue', lwd=3)
tau \leq -1b \le ysol <- l2e_regression_isotonic(y, b, tau)
plot(x, y, pch=16)
lines(x, f, col='blue', lwd=3)
iso \leq gpava(1:n, y)$x
lines(x, iso, col='red', lwd=3)
lines(x, sol$beta, col='green', lwd=3)
# Contaminated Data
ix \leftarrow 0:9y[45 + ix] < -14 + rnorm(10)plot(x, y, pch=16)
```

```
tau <-1b \le ysol <- l2e_regression_isotonic(y, b, tau)
plot(x, y, pch=16)
lines(x, f, col='blue', lwd=3)
iso \leq gpava(1:n, y)$x
lines(x, iso, col='red', lwd=3)
lines(x, sol$beta, col='green', lwd=3)
```
update\_beta\_convex *Beta update in LTE convex regression*

#### Description

update\_beta\_convex Function for updating beta in LTE convex regression

## Usage

update\_beta\_convex(y, b, tau, max\_iter = 100, tol = 1e-04)

## Arguments

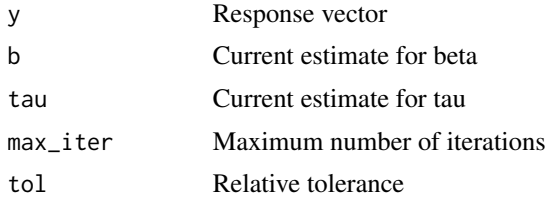

#### Value

Returns a list object containing the new estimate for beta (vector) and the number of iterations (scalar) the update step utilized

update\_beta\_isotonic *Beta update in LTE isotonic regression*

## Description

update\_beta\_isotonic Function for updating beta in LTE isotonic regression

#### Usage

```
update_beta_isotonic(y, b, tau, max_iter = 100, tol = 1e-04)
```
## <span id="page-6-0"></span>update\_beta\_qr 7

## Arguments

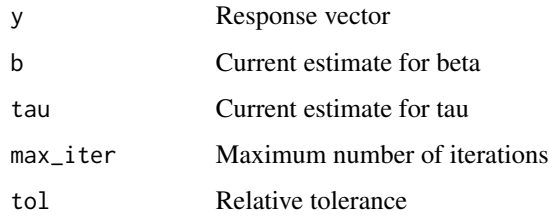

## Value

Returns a list object containing the new estimate for beta (vector) and the number of iterations (scalar) the update step utilized

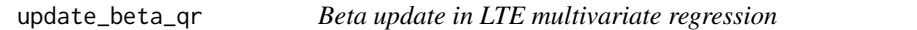

## Description

update\_beta\_qr Function for updating beta in LTE multivariate regression via a QR solve

## Usage

```
update_beta_qr(y, X, QRF, tau, b, max_iiter = 100, tol = 1e-04)
```
## Arguments

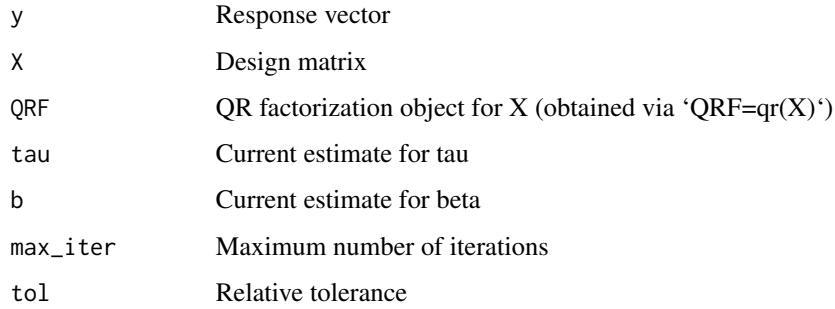

## Value

Returns a list object containing the new estimate for beta (vector) and the number of iterations (scalar) the update step utilized

<span id="page-7-0"></span>

## Description

update\_tau\_R Function for updating tau

## Usage

update\_tau\_R(r, tau, sd\_y, max\_iter = 100, tol = 1e-10)

## Arguments

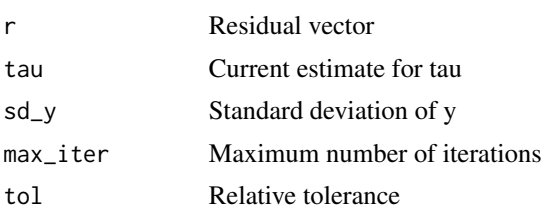

## Value

Returns a list object containing the new estimate for tau (scalar) and the number of iterations (scalar) the update step utilized

# <span id="page-8-0"></span>Index

∗ datasets bank, [2](#page-1-0)

bank, [2](#page-1-0)

L2E, [2](#page-1-0) l2e\_regression, [2](#page-1-0) l2e\_regression\_convex, [3](#page-2-0) l2e\_regression\_isotonic, [4](#page-3-0)

update\_beta\_convex, [6](#page-5-0) update\_beta\_isotonic, [6](#page-5-0) update\_beta\_qr, [7](#page-6-0) update\_tau\_R, [8](#page-7-0)